# Программирование на языке Паскаль

§ 58. Циклические алгоритмы

# **Что такое цикл?**

**Цикл** – это многократное выполнение одинаковых действий.

#### **Два вида циклов**:

- цикл с **известным** числом шагов (сделать 10 раз)
- цикл с **неизвестным** числом шагов (делать, пока не надоест)

*Задача*. Вывести на экран 10 раз слово «Привет».

? Можно ли решить известными методами?

## **Повторения в программе**

```
writeln ('Привет');
```

```
writeln ('Привет');
```
**writeln ('Привет');**

```
...
```
**writeln ('Привет');**

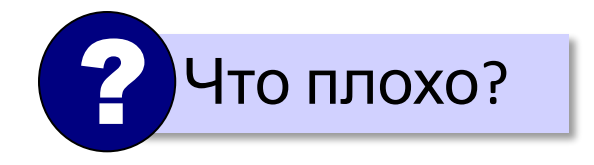

#### **Блок-схема цикла**

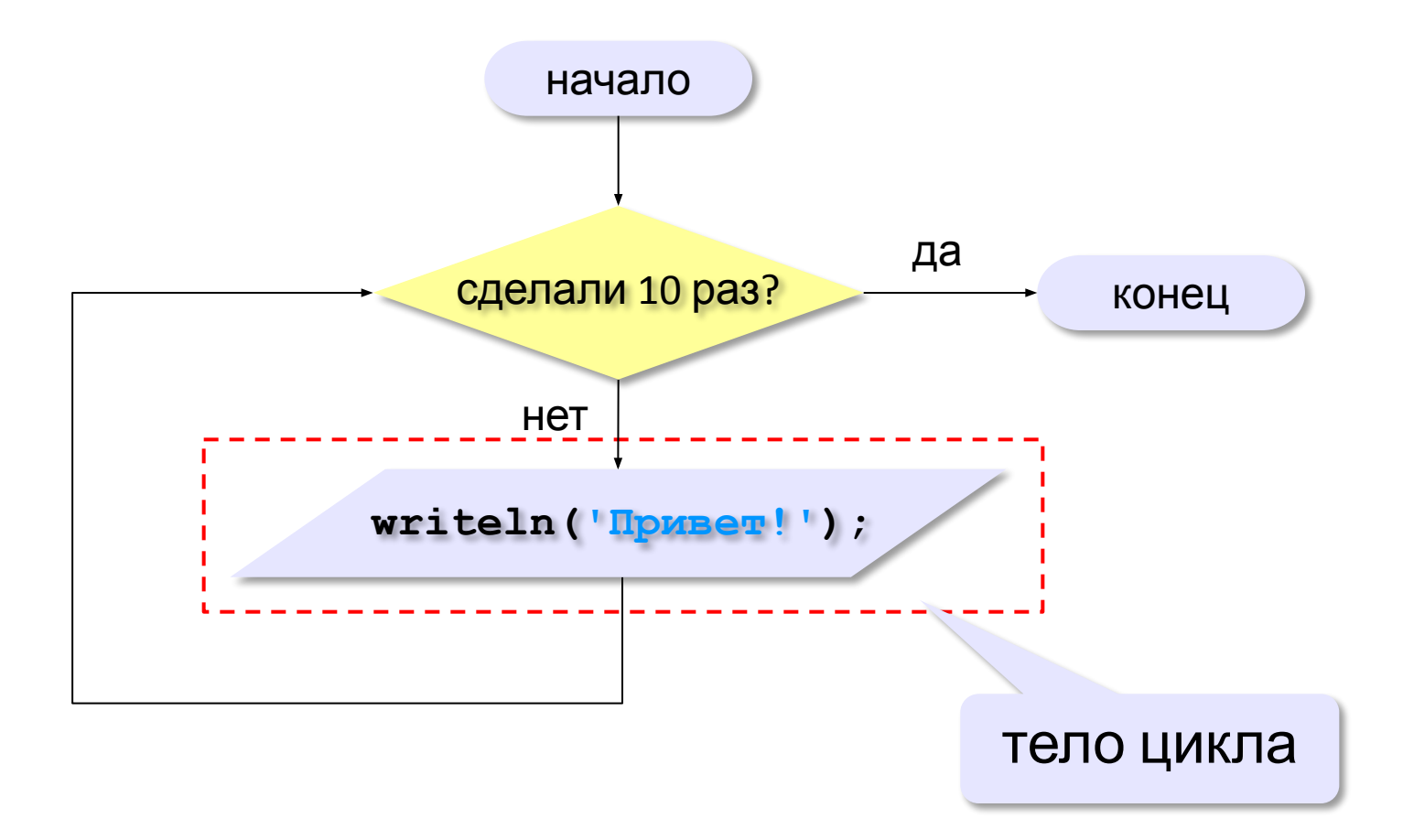

## **Как организовать цикл?**

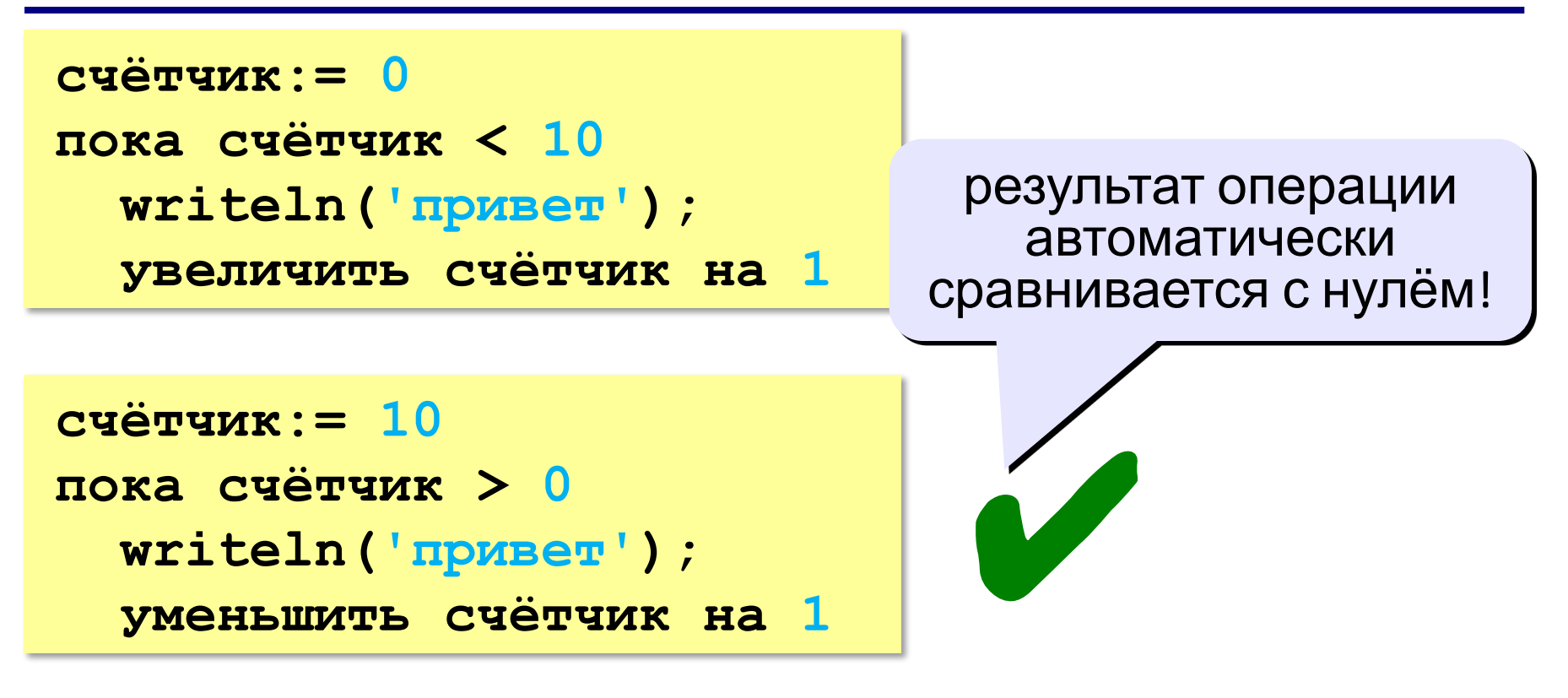

Какой способ удобнее для процессора?

# **Цикл с условием**

*Задача*. Определить **количество цифр** в десятичной записи целого положительного числа, записанного в переменную **n**.

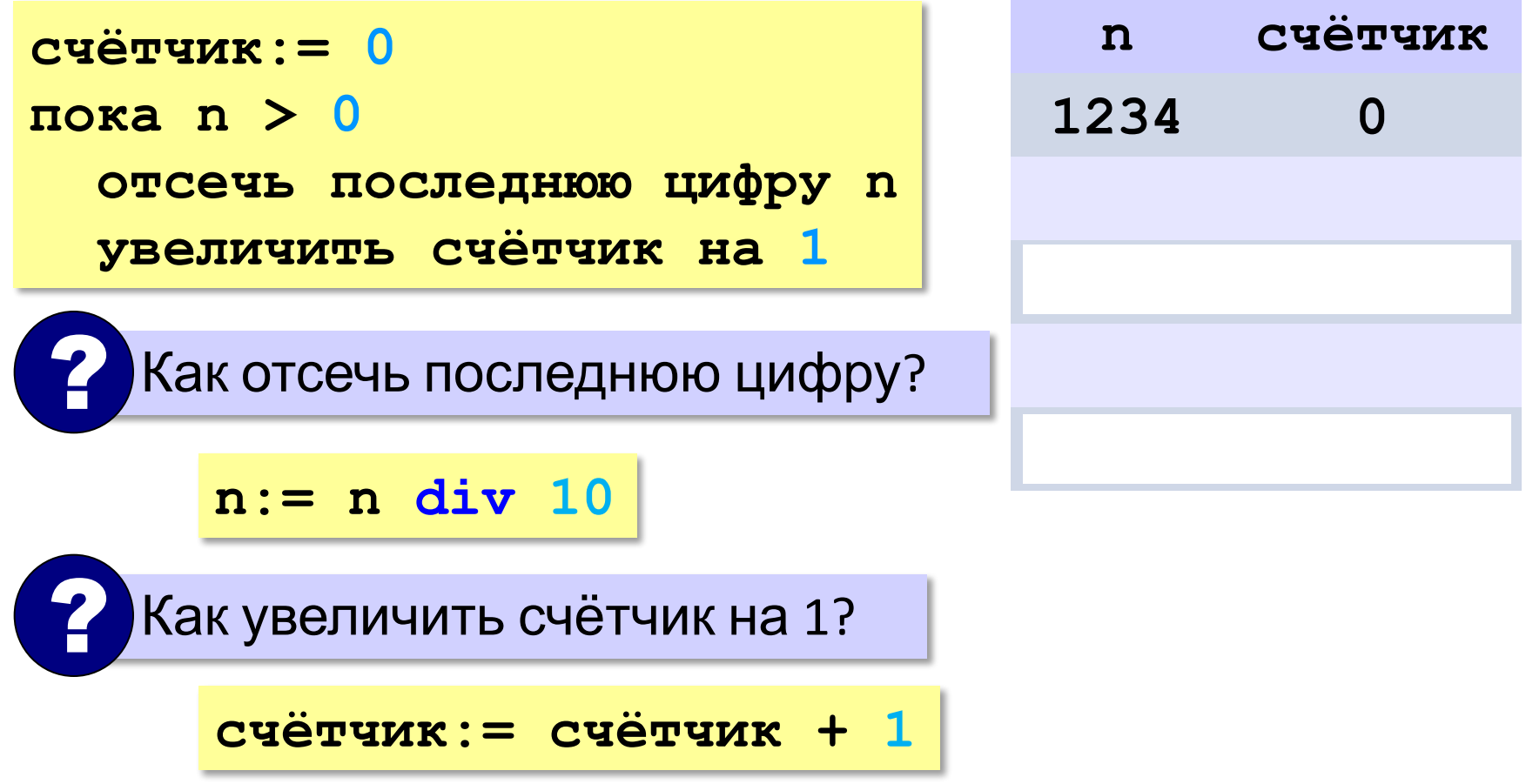

## **Цикл с условием**

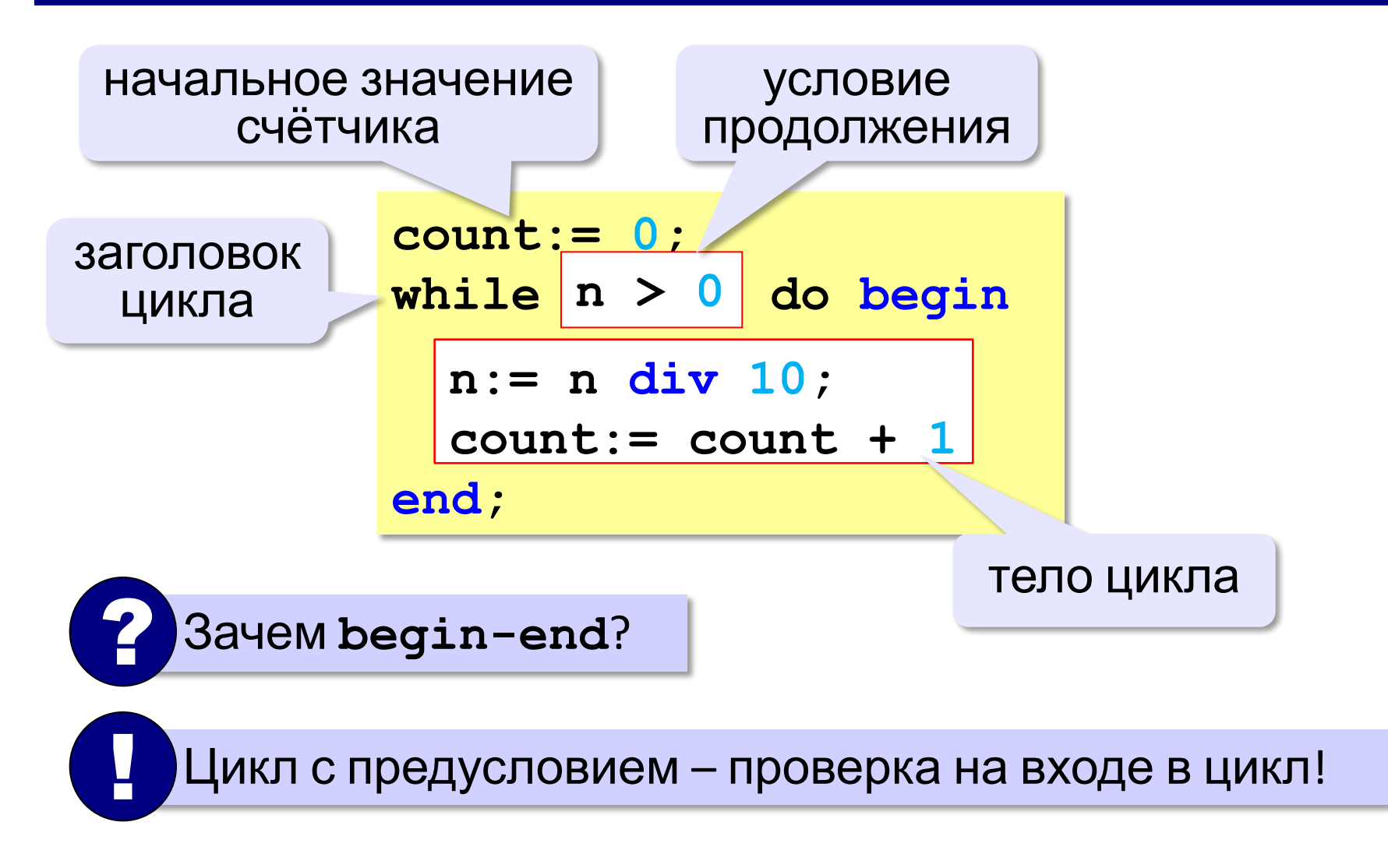

## **Цикл с условием**

#### **При известном количестве шагов:**

```
k:= 0;
while k < 10 do begin
   writeln('привет');
  k := k + 1end;
```
#### **Зацикливание:**

**k:= 0; while k < 10 do writeln('привет');** 

#### **Сколько раз выполняется цикл?**

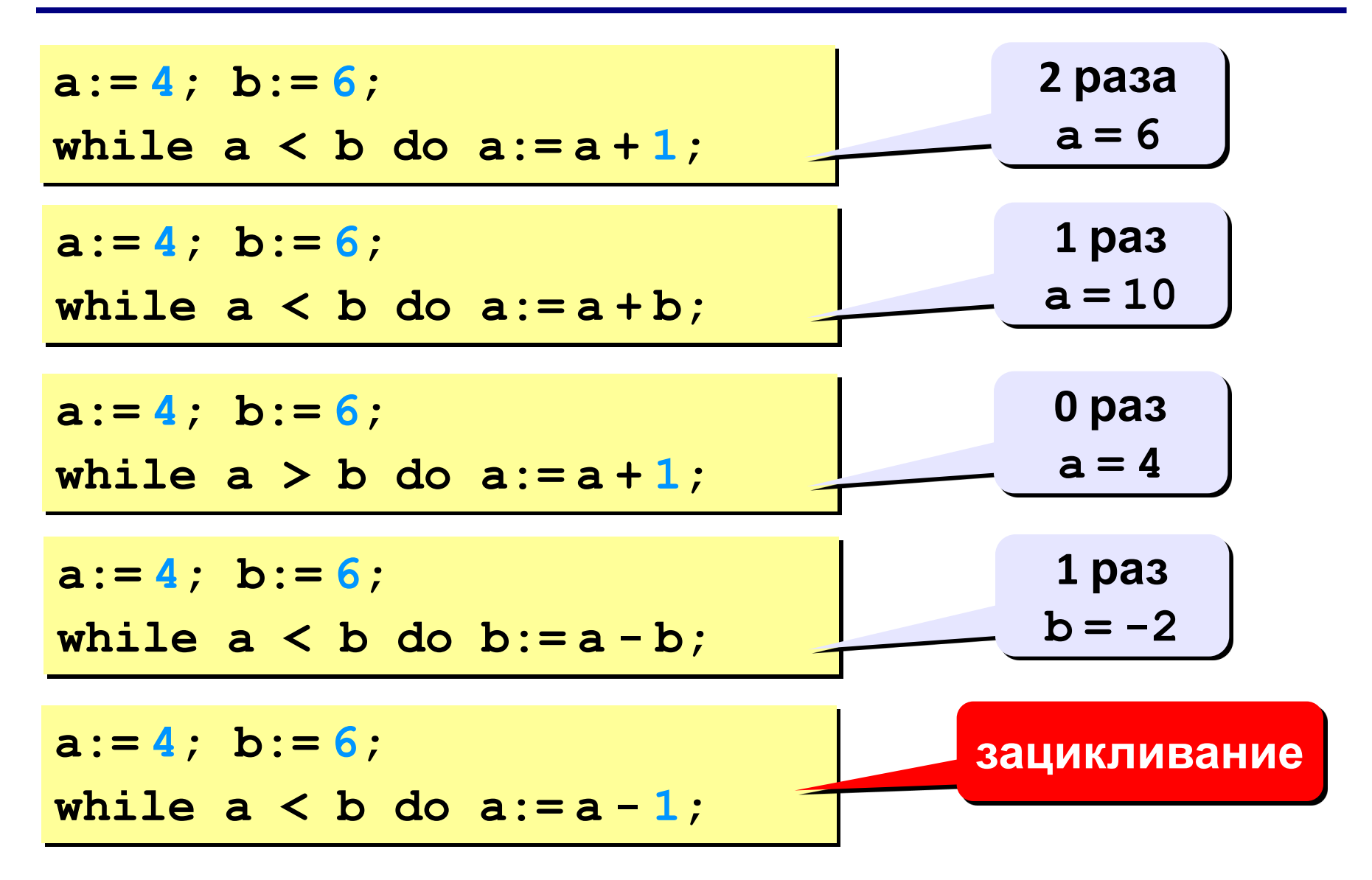

## **Цикл с постусловием**

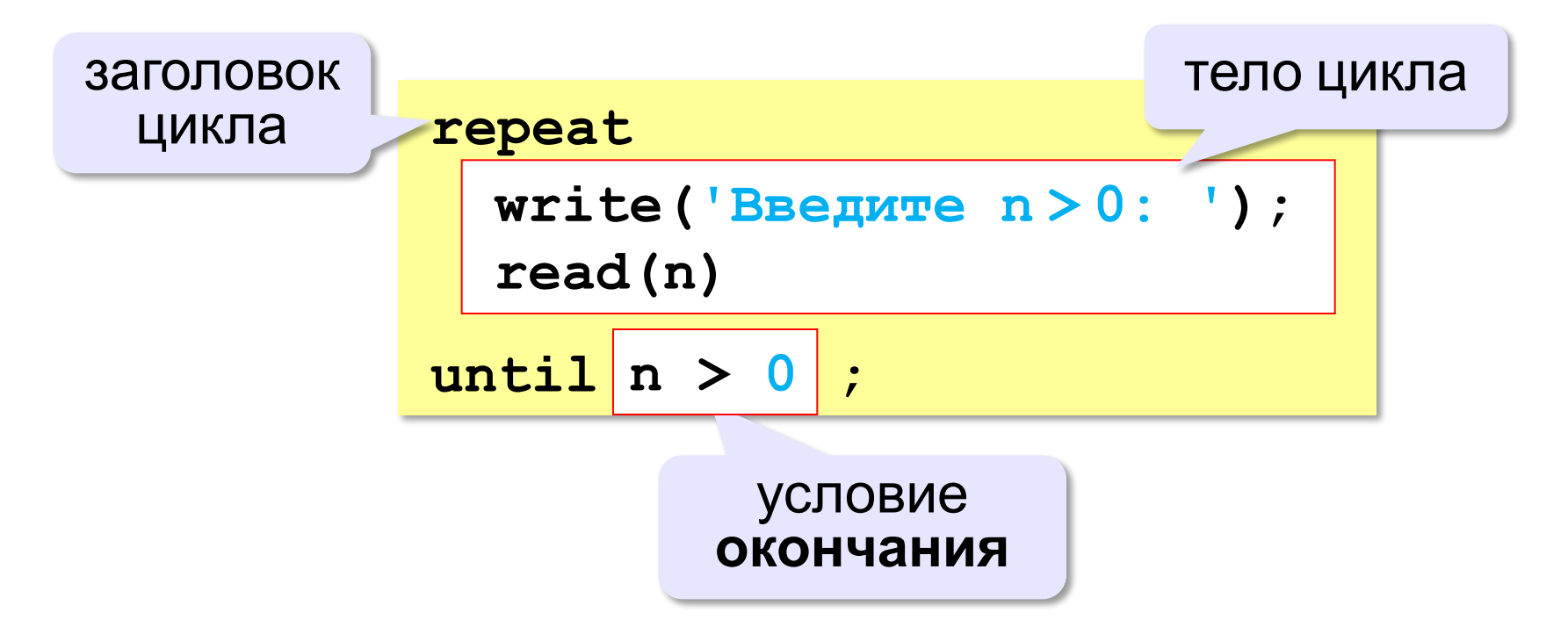

- •при входе в цикл условие **не проверяется**
- •цикл всегда выполняется **хотя бы один раз**
- •в последней строке указывают **условие окончания** цикла, а не условие его продолжения

# **Задачи**

**«A»:** Напишите программу, которая получает два целых числа A и B (0 < A < B) и выводит квадраты всех натуральных чисел в интервале от A до B.

**Пример:**

**Введите два целых числа:**

- **10 12**
- **10\*10=100**
- **11\*11=121**
- **12\*12=144**

**«B»:** Напишите программу, которая получает два целых числа и находит их произведение, не используя операцию умножения. Учтите, что числа могут быть отрицательными. **Пример:**

**Введите два числа:**

**10 -15**

**10\*(-15)=-150**

# **Задачи**

**«C»:** Ввести натуральное число N и вычислить сумму всех чисел Фибоначчи, меньших N. Предусмотрите защиту от ввода отрицательного числа N.

**Пример:**

**Введите число N:**

**10000**

**Сумма 17709**

## **Задачи-2**

**«A»:** Ввести натуральное число и найти сумму его цифр.

**Пример:**

**Введите натуральное число:**

**12345**

**Сумма цифр 15.**

**«B»:** Ввести натуральное число и определить, верно ли, что в его записи есть две одинаковые цифры, стоящие рядом. **Пример:**

**Введите натуральное число:**

**12342**

**Нет.**

**Пример:**

**Введите натуральное число:**

**12245**

**Да.**

# **Задачи-2**

**«C»:** Ввести натуральное число и определить, верно ли, что в его записи есть две одинаковые цифры (не обязательно стоящие рядом).

**Пример:**

**Введите натуральное число:**

**12342**

**Да.**

**Пример:**

**Введите натуральное число:**

**12345**

**Нет.**